## **How to use the TC2000 With BEYOND software**

**Video description:** This video shows you how to install and use the TC2000 timecode reader/writer and accept incoming timecode signal.

## [Return to Tutorial videos](http://wiki.pangolin.com/doku.php?id=beyond:video)

From: <http://wiki.pangolin.com/>- **Complete Help Docs**

Permanent link: **[http://wiki.pangolin.com/doku.php?id=beyond:video:how\\_to\\_use\\_the\\_tc2000\\_with\\_beyond\\_software](http://wiki.pangolin.com/doku.php?id=beyond:video:how_to_use_the_tc2000_with_beyond_software)**

Last update: **2023/03/29 11:59**

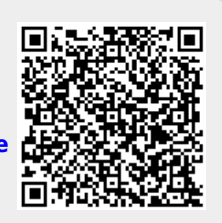